# Package 'speccurvieR'

January 24, 2024

Type Package

Title Easy, Fast, and Pretty Specification Curve Analysis

Version 0.3.0

Description Making specification curve analysis easy, fast, and pretty. It improves upon existing offerings with additional features and 'tidyverse' integration. Users can easily visualize and evaluate how their models behave under different specifications with a high degree of customization. For a description and applications of specification curve analysis see Simonsohn, Simmons, and Nelson (2020) [<doi:10.1038/s41562-020-0912-z>](https://doi.org/10.1038/s41562-020-0912-z).

Encoding UTF-8

LazyData true

Imports ggplot2, magrittr, tidyr, dplyr, stringr, combinat, fixest, pbapply, parallel

RoxygenNote 7.2.3

License MIT + file LICENSE

URL <https://github.com/zaynesember/speccurvieR>

BugReports <https://github.com/zaynesember/speccurvieR/issues>

NeedsCompilation no Author Zayne Sember [aut, cre, cph] Maintainer Zayne Sember <zsember@ucsd.edu> **Depends** R  $(>= 3.5.0)$ Repository CRAN Date/Publication 2024-01-24 19:40:02 UTC

# R topics documented:

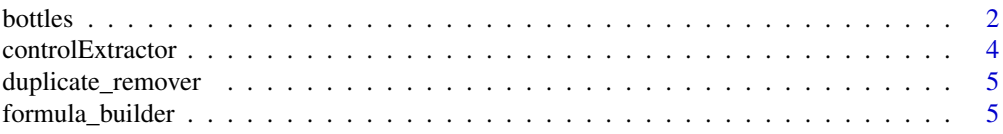

#### <span id="page-1-0"></span>2 bottles

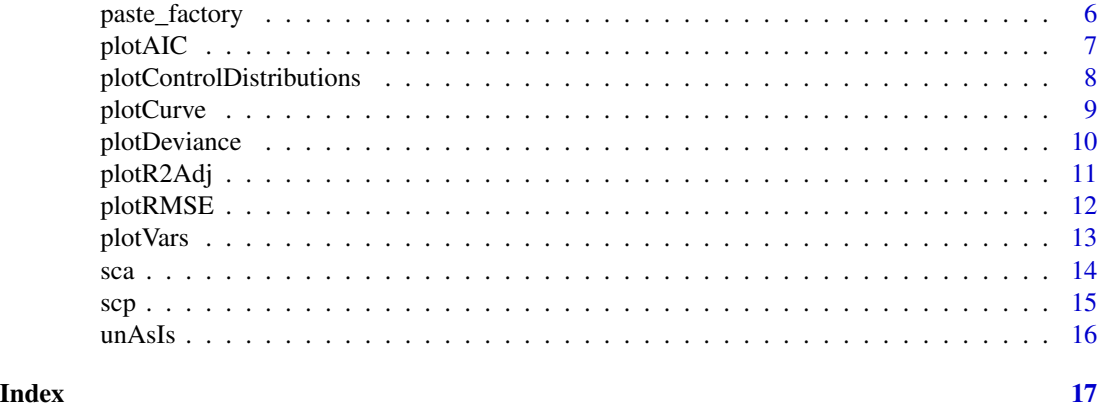

bottles *CalCOFI Bottle Data*

### Description

A subset of data from the California Cooperative Oceanic Fisheries Investigations. Each observation describes a sample of ocean water collected.

#### Usage

bottles

# Format

## 'bottles' A data frame with 500 rows and 62 columns:

Cst\_Cnt Cast count Btl\_Cnt Bottle Count Sta\_ID Line and Station Depth\_ID Depth ID Depthm Bottle depth in meters T\_degC Water temperature in degrees Celsius Salnty Salinity (Practical Salinity Scale 1978) O2ml\_L Milliliters of oxygen per liter of seawater STheta Potential Density (Sigma Theta), Kg/M³ O2Sat Oxygen percent saturation Oxy\_µmol/Kg Oxygen micromoles per kilogram seawater BtlNum Niskin bottle sample was collected from RecInd Record Indicator T\_prec Temperature Precision

#### bottles 3

T\_qual Quality Code

S\_prec Salinity Precision S\_qual Quality Code P\_qual Quality Code O\_qual Quality Code **SThtaq Quality Code** O2Satq Quality Code ChlorA Micrograms Chlorophyll-a per liter seawater Chlqua Quality Code Phaeop Micrograms Phaeopigment per liter seawater Phaqua Quality Code PO4uM Micromoles Phosphate per liter of seawater PO4q Quality Code SiO3uM Micromoles Silicate per liter of seawater SiO3qu Quality Code NO2uM Micromoles Nitrite per liter of seawater NO2q Quality Code NO3uM Micromoles Nitrate per liter of seawater NO3q Quality Code NH3uM Micromoles Ammonia per liter of seawater NH3q Quality Code C14As1 14C Assimilation of Replicate 1 C14A1p Precision of 14C Assimilation of Replicate 1 C14A1q Quality Code C14As2 14C Assimilation of Replicate 2 C14A2p Precision of 14C Assimilation of Replicate 2 C14A2q Quality Code DarkAs 14C Assimilation of Dark/Control Bottle DarkAp Precision of 14C Assimilationof Dark/Control Bottle Darkaq Quality Code MeanAs Mean 14C Assimilation of Replicates 1 and 2 MeanAp Precision of Mean 14C Assimilation of Replicates 1 and 2 MeanAq Quality Code IncTim Elapsed incubation time of primary productivity experiment LightP Light intensities of the incubation tubes R\_Depth Reported Depth (from pressure) in meters

R\_Temp Reported (Potential) Temperature in degrees Celsius

- <span id="page-3-0"></span>R\_Sal Reported Salinity (from Specific Volume Anomoly, M<sup>3</sup>/Kg) R\_DYNHT Reported Dynamic Height in units of dynamic meters R\_Nuts Reported Ammonium concentration R\_Oxy\_µmol/Kg Reported Oxygen micromoles/kilogram DIC1 Dissolved Inorganic Carbon micromoles per kilogram solution DIC2 Dissolved Inorganic Carbon on a replicate sample TA1 Total Alkalinity micromoles per kilogram solution TA2 Total Alkalinity on a replicate sample pH1 pH (the degree of acidity/alkalinity of a solution)
- pH2 pH on a replicate sample
- DIC Quality Comment Quality Comment

#### Source

<https://calcofi.org/data/oceanographic-data/bottle-database/>

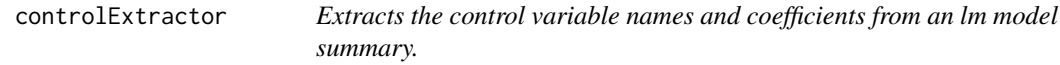

### Description

Extracts the control variable names and coefficients from a model summary.

# Usage

```
controlExtractor(model, x, feols_model = F)
```
#### **Arguments**

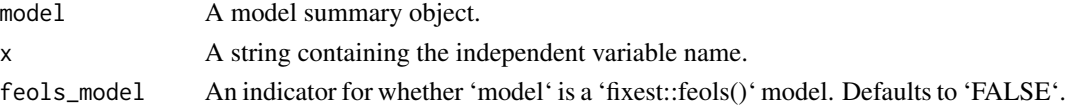

# Value

A dataframe with two columns, 'term' contains the name of the control and 'coef' contains the coefficient estimate.

```
m <- summary(lm(Salnty ~ STheta + T_degC, bottles))
controlExtractor(model = m, x = "STheta");
m <- summary(lm(Salnty ~ STheta*T_degC + O2Sat, bottles))
controlExtractor(model = m, x = "STheta");
```
<span id="page-4-0"></span>duplicate\_remover *Removes duplicate control variables*

# Description

Removes duplicate control variables from user input.

# Usage

```
duplicate_remover(controls, x)
```
# Arguments

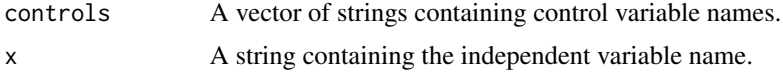

# Value

A vector of strings containing control variable names

# Examples

```
duplicate_remover(controls = c("control1", "control2*control3"),
                 x = "independentVariable");
```
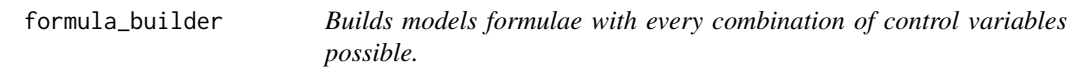

# Description

Builds models formulae with every combination of control variables possible.

#### Usage

```
formula_builder(y, x, controls, fixedEffects = NA)
```
# Arguments

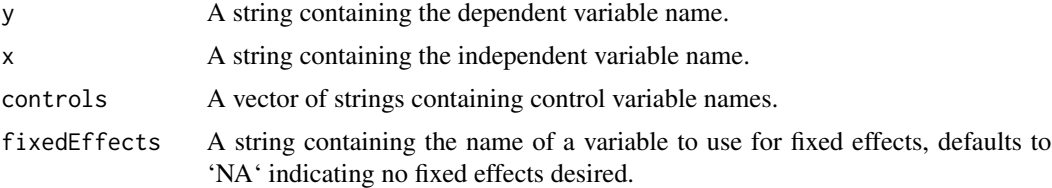

# <span id="page-5-0"></span>Value

A vector of formula objects using every possible combination of controls.

# Examples

```
formula_builder("dependentVariable", "independentVariable",
                c("control1", "control2"));
formula_builder("dependentVariable", "independentVariable",
                c("control1*control2"), fixedEffects="month");
```
paste\_factory *Paste together controls and independent variable*

# Description

'paste\_factory()' constructs the right hand side of the regression as a a string i.e. "x + control1 + control2".

#### Usage

```
paste_factory(controls, x)
```
### Arguments

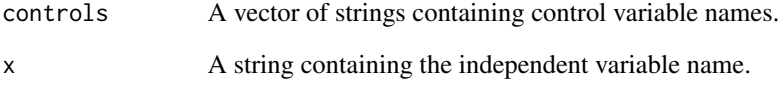

# Value

A string concatenating independent and control variables separated by '+'.

```
paste_factory(controls = c("control1", "control2"),
             x = "independentVariable");
```
<span id="page-6-0"></span>

plotAIC() plots the Akaike information criterion across model specifications. Only available for nonlinear regression models.

#### Usage

```
plotAIC(sca_data, title = "", showIndex = TRUE, plotVars = TRUE)
```
### Arguments

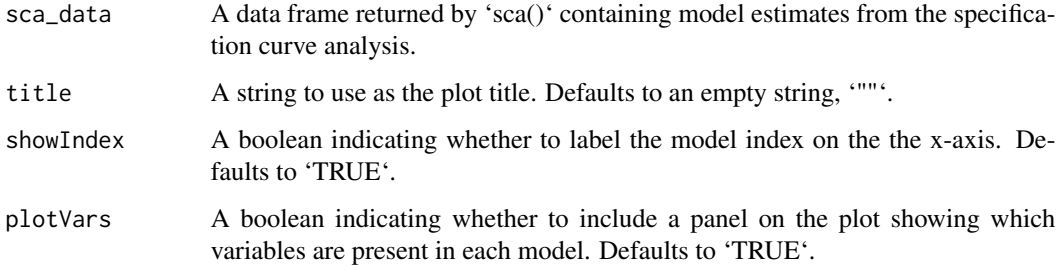

# Value

If 'plotVars = TRUE' returns a grid grob (i.e. the output of a call to 'grid.draw'). If 'plotVars = FALSE' returns a ggplot object.

```
plotAIC(sca_data = sca(y = "Salnty", x = "T_degC",controls = c("ChlorA", "O2Sat"),
                      data = bottles, progressBar = TRUE, parallel = FALSE),title = "AIC";
plotAIC(sca_data = sca(y = "Salnty", x = "T-degc",controls = c("ChlorA*O2Sat"),
                      data = bottles, progressBar = FALSE,
                      parallel = FALSE),
                       showIndex = FALSE, plotVars = FALSE);
plotAIC(sca_data = sca(y = "Salnty", x = "T_degC",
                        controls = c("ChlorA*NO3uM", "O2Sat*NO3uM"),
                        data = bottles,
                        progressBar = TRUE, parallel = TRUE, workers = 2));
```
<span id="page-7-0"></span>plotControlDistributions

*Plots control variable distributions.*

#### Description

plotControlDistributions() plots the distribution of coefficients for each control variable included in the model specifications.

#### Usage

```
plotControlDistributions(sca_data, title = "", type = "density")
```
#### **Arguments**

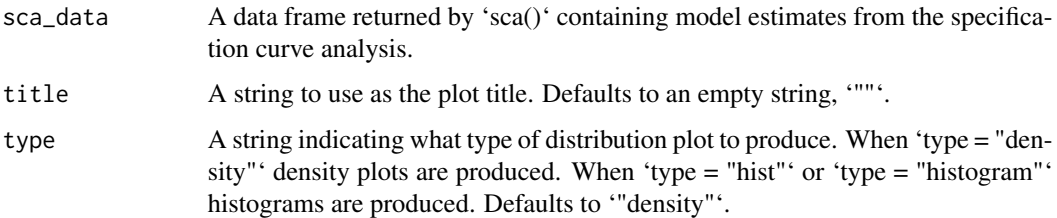

# Value

A ggplot object.

```
plotControlDistributions(sca_data = sca(y="Salnty", x="T_degC",
                                    controls = c("ChlorA", "O2Sat"),
                                    data = bottles,
                                    progressBar = TRUE, parallel = FALSE),
                         title = "Control Variable Distributions")
plotControlDistributions(sca_data = sca(y = "Salnty", x="T_degC",
                                    controls = c("ChlorA*O2Sat"),
                                    data = bottles,
                                    progressBar = FALSE, parallel = FALSE),
                         type = "hist")
plotControlDistributions(sca_data = sca(y = "Salnty", x = "T_degC",
                                    controls = c("ChlorA*NO3uM",
                                                 "O2Sat*NO3uM"),
                                    data = bottles, progressBar = TRUE,
                                    parallel = TRUE, workers = 2),
                         type = "density")
```
<span id="page-8-0"></span>plotCurve *Plots a specification curve.*

# Description

plotCurve() takes the data frame output of sca() and produces a ggplot of the independent variable's coefficient (as indicated in the call to sca()) across model specifications. By default a panel is added showing which control variables are present in each model. Note that the ggplot output by this function can only be further customized when 'plotVars = FALSE', i.e. when the control variable panel is not included.

# Usage

```
plotCurve(
  sca_data,
  title = ",
  showIndex = TRUE,
  plotVars = TRUE,
  ylab = "Coefficient",
  plotSE = "bar"
\mathcal{E}
```
#### Arguments

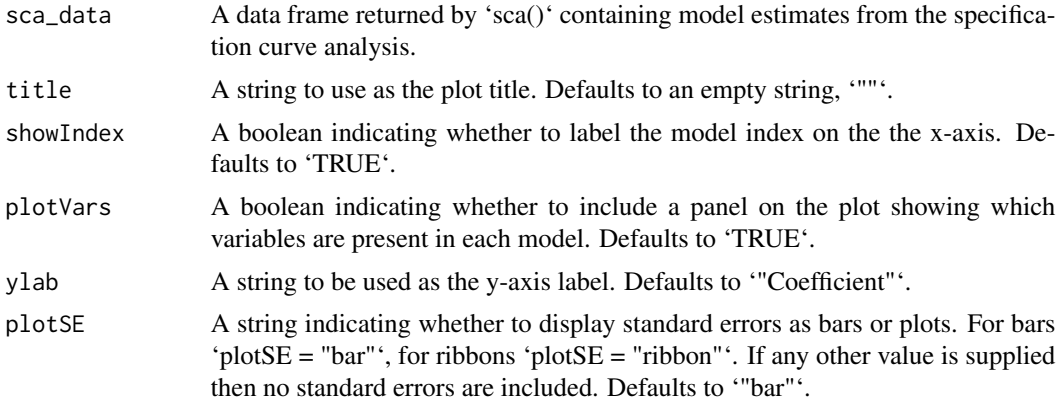

#### Value

If 'plotVars = TRUE' returns a grid grob (i.e. the output of a call to 'grid.draw'). If 'plotVars = FALSE' returns a ggplot object.

```
plotCurve(sca_data = sca(y="Salnty", x="T_degC", c("ChlorA", "O2Sat"),
                        data=bottles, progressBar=TRUE, parallel=FALSE),
                     title = "Salinity and Temperature Models",
```

```
showIndex = TRUE, plotVars = TRUE,
                     ylab = "Coefficient value", plotSE = "ribbon");
plotCurve(sca_data = sca(y="Salnty", x="T_degC",
                         c("ChlorA*O2Sat", "ChlorA", "O2Sat"),
                         data=bottles, progressBar=FALSE, parallel=FALSE),
                     showIndex = TRUE, plotVars = TRUE,
                     plotSE = "ribbon");
plotCurve(sca_data = sca(y="Salnty", x="T_degC",
                         c("ChlorA*NO3uM", "O2Sat", "ChlorA", "NO3uM"),
                         data=bottles,
                         progressBar = TRUE, parallel = TRUE, workers=2),
          plotSE="");
```
plotDeviance *Plots the deviance of residuals across model specifications.*

#### Description

plotDeviance() plots the deviance of residuals across model specifications. Only available for linear regression models.

#### Usage

```
plotDeviance(sca_data, title = "", showIndex = TRUE, plotVars = TRUE)
```
#### Arguments

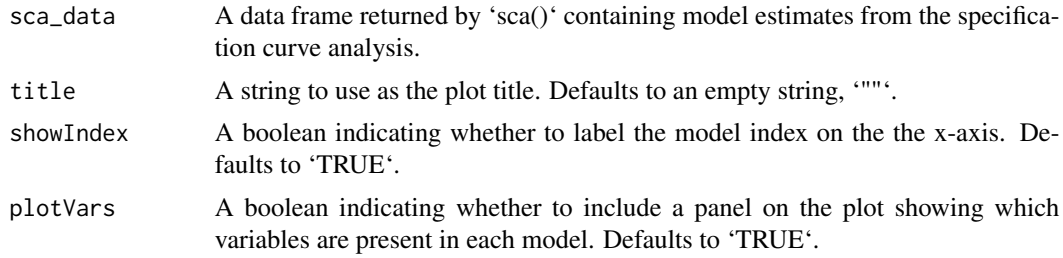

# Value

If 'plotVars = TRUE' returns a grid grob (i.e. the output of a call to 'grid.draw'). If 'plotVars = FALSE' returns a ggplot object.

```
plotDeviance(sca_data = sca(y = "Salnty", x = "T_degC",
                            controls = c("ChlorA", "O2Sat"),
                            data = bottles, progressBar = TRUE,
                            parallel = FALSE),
                     title = "Model Deviance");
plotDeviance(sca_data = sca(y = "Salnty", x = "T_degC",
```

```
controls = c("ChlorA*O2Sat"),
                            data = bottles, progressBar = FALSE,
                            parallel = FALSE),
                     showIndex = FALSE, plotVars = FALSE);
plotDeviance(sca_data = sca(y = "Salnty", x="T_degC",
                        controls = c("ChlorA*NO3uM", "O2Sat*NO3uM"),
                         data = bottles, progressBar = TRUE, parallel = TRUE,workers = 2));
```
plotR2Adj *Plots the adj. R-squared across model specifications.*

#### Description

plotR2Adj() plots the adjusted R-squared across model specifications. Only available for linear regression models. Note when fixed effects are are specified the within adjusted R-squared is used  $(i.e. 'fixest::r2()' with 'type="war2'').$ 

#### Usage

```
plotR2Adj(sca_data, title = "", showIndex = TRUE, plotVars = TRUE)
```
### Arguments

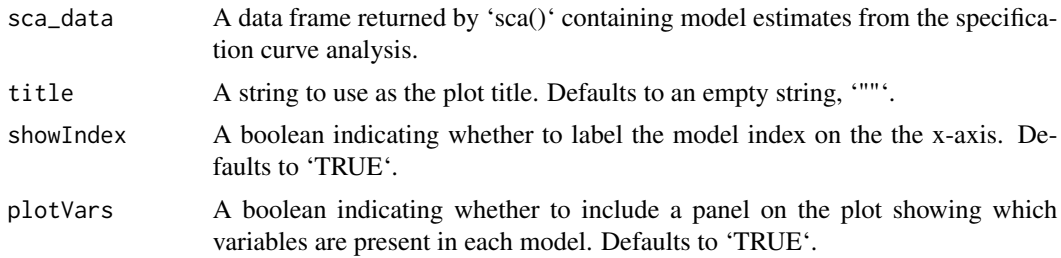

#### Value

If 'plotVars =  $TRUE'$  returns a grid grob (i.e. the output of a call to 'grid.draw'). If 'plotVars = FALSE' returns a ggplot object.

```
plotR2Adj(sca_data = sca(y = "Salnty", x = "T-degc",controls = c("ChlorA", "O2Sat"),
                         data = bottles, progressBar = TRUE,
                         parallel = FALSE),
                     title = "Adjusted R^2");
plotR2Adj(sca_data = sca(y="Salnty", x="T_degC",
                         controls = c("ChlorA*O2Sat"),
                         data = bottles, progressBar = FALSE,
                        parallel = FALSE),
```

```
showIndex = FALSE, plotVars = FALSE);
plotR2Adj(sca_data = sca(y = "Salnty", x = "T_degC",
                        controls = c("ChlorA*NO3uM", "O2Sat*NO3uM"),
                        data = bottles,
                        progressBar = TRUE, parallel = TRUE, workers = 2));
```
plotRMSE *Plots RMSE across model specifications.*

#### Description

plotRMSE() plots the root mean square error across model specifications. Only available for linear regression models.

#### Usage

```
plotRMSE(sca_data, title = "", showIndex = TRUE, plotVars = TRUE)
```
#### Arguments

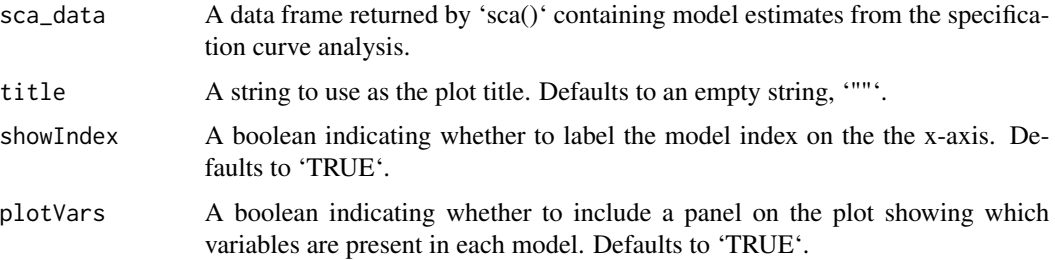

# Value

If 'plotVars = TRUE' returns a grid grob (i.e. the output of a call to 'grid.draw'). If 'plotVars = FALSE' returns a ggplot object.

```
plotRMSE(sca_data = sca(y="Salnty", x="T_degC", c("ChlorA", "O2Sat"),
                         data=bottles, progressBar=TRUE, parallel=FALSE),
                     title = "RMSE");
plotRMSE(sca_data = sca(y="Salnty", x="T_degC", c("ChlorA*O2Sat"),
                         data=bottles, progressBar=FALSE, parallel=FALSE),
                     showIndex = FALSE, plotVars = FALSE);
plotRMSE(sca_data = sca(y="Salnty", x="T_degC",
                        c("ChlorA*NO3uM", "O2Sat*NO3uM"), data=bottles,
                         progressBar = TRUE, parallel=TRUE, workers=2));
```
<span id="page-12-0"></span>plotVars() plots the variables included in each model specification in order of model index. Returns a ggplot object that can then be combined with the output of other functions like plotRMSE() if further customization of each plot is desired.

#### Usage

```
plotVars(sca_data, title = "", colorControls = FALSE)
```
#### Arguments

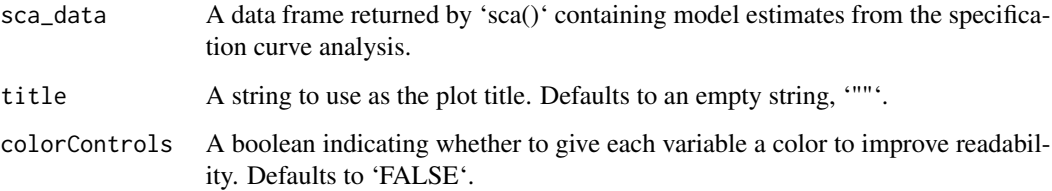

#### Value

A ggplot object.

```
plotVars(sca_data = sca(y ="Salnty", x = "T_degC",
                       controls = c("ChlorA", "O2Sat"),
                       data = bottles, progressBar = TRUE,
                       parallel = FALSE),
                    title = "Model Variable Specifications");
plotVars(sca_data = sca(y = "Salnty", x = "T_degC",controls = c("ChlorA*O2Sat"),
                       data = bottles, progressBar = FALSE,
                       parallel = FALSE),
                    colorControls = TRUE);
plotVars(sca_data = sca(y = "Salnty", x = "T_degC",controls = c("ChlorA*NO3uM", "O2Sat*NO3uM"),
                       data = bottles,
                       progressBar = TRUE, parallel = TRUE, worker = 2;
```
<span id="page-13-0"></span>sca() is the workhorse function of the package–this estimates models with every possible combination of the controls supplied and returns a data frame where each row contains the pertinent information and parameters for a given model by default. This data frame can then be input to plotCurve() or any other plotting function in the package. Alternatively, if 'returnFormulae = TRUE', it returns a list of formula objects with every possible combination of controls.

# Usage

```
sca(
 y,
  x,
  controls,
  data,
  family = "linear",
  link = NULL,
  fixedEffects = NULL,
  returnFormulae = FALSE,
  progressBar = TRUE,
  parallel = FALSE,
  workers = 2
```

```
)
```
#### Arguments

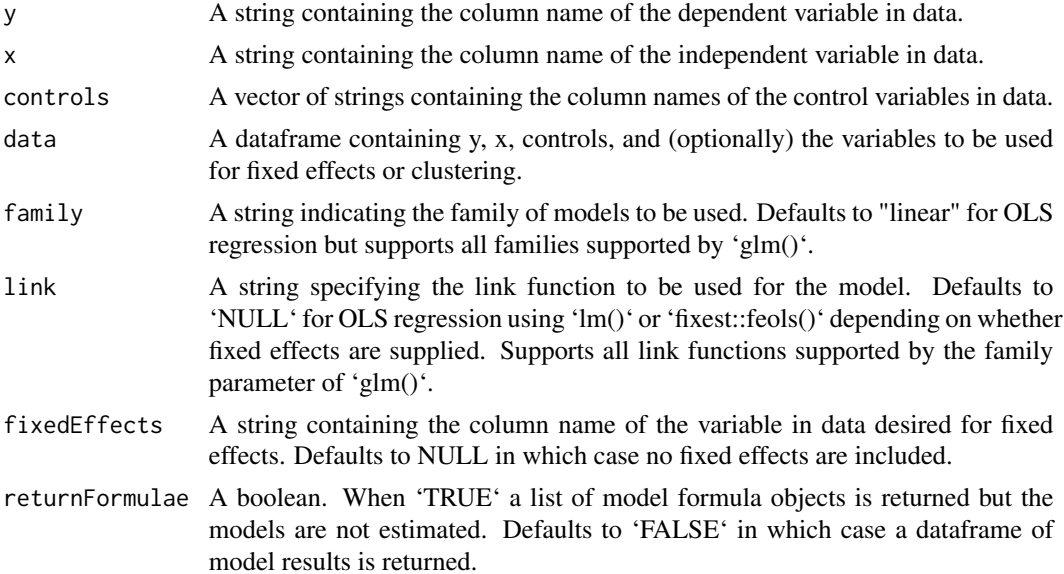

<span id="page-14-0"></span>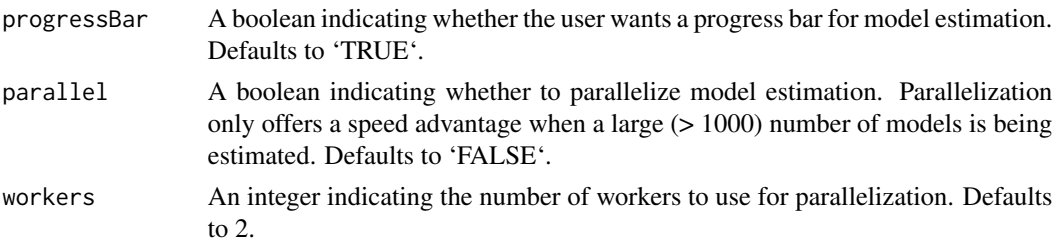

# Value

When 'returnFormulae' is 'FALSE', a dataframe where each row contains the independent variable coefficient estimate, standard error, test statistic, p-value, model specification, and measures of model fit.

# Examples

```
sca(y = "Salnty", x = "T_degC", controls = c("ChlorA", "02Sat"),data = bottles, progressBar = TRUE, parallel = FALSE);
sca(y = "Salnty", x = "T-degc", controls = c("ChlorA*NO3uM", "O2Sat*NO3uM"),data = bottles, progressBar = TRUE, parallel = TRUE, workers = 2);
sca(y = "Salnty", x = "T_degC", controls = c("ChlorA", "02Sat*NO3uM"),data = bottles, progressBar = TRUE, parallel = FALSE,
    returnFormulae = TRUE);
```
scp *Prepares the output of 'sca()' for plotting.*

#### Description

Takes in the data frame output by 'sca()' and returns a list with the data frame and labels to make a plot to visualize the controls included in each spec curve model.

#### Usage

scp(sca\_data)

### Arguments

sca\_data A data frame output by 'sca'.

# Value

A list containing a data frame, control coefficients, and control names.

```
scp(sca(y = "Salnty", x = "T_degC", controls = c("ChlorA", "02Sat"),data = bottles, progressBar=TRUE, parallel=FALSE));
```
<span id="page-15-0"></span>

Removes the 'AsIs' class attribute from the input. Taken from: <https://stackoverflow.com/a/12866609>

# Usage

unAsIs(x)

# Arguments

x An object with the 'AsIs' class attribute.

#### Value

An object without the 'AsIs' class attribute.

# Examples

 $unAsIs(x = I(c(1:4)));$ 

# <span id="page-16-0"></span>Index

∗ datasets bottles, [2](#page-1-0) bottles, [2](#page-1-0) controlExtractor, [4](#page-3-0) duplicate\_remover, [5](#page-4-0) formula\_builder, [5](#page-4-0) paste\_factory, [6](#page-5-0) plotAIC, [7](#page-6-0) plotControlDistributions, [8](#page-7-0) plotCurve, [9](#page-8-0) plotDeviance, [10](#page-9-0) plotR2Adj, [11](#page-10-0) plotRMSE, [12](#page-11-0) plotVars, [13](#page-12-0) sca, [14](#page-13-0) scp, [15](#page-14-0) unAsIs, [16](#page-15-0)